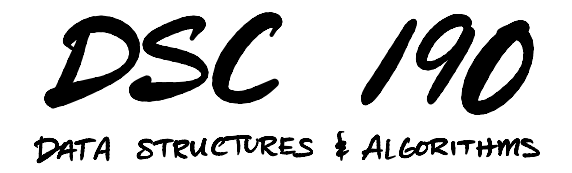

Lecture 15 | Part 1

**Today's Lecture**

## **String Data Structures**

 $\triangleright$  One of the themes of this quarter:

- $\blacktriangleright$  If you're doing something once, use an algorithm.
- $\blacktriangleright$  If you're doing it over and over, use an appropriate data structure.

## **String Data Structures**

- ▶ Over the next two lectures, we'll look at data structures for strings.
- ▶ Today: **tries** for efficient repeated **prefix queries**.

#### **Autocompletion**

Google

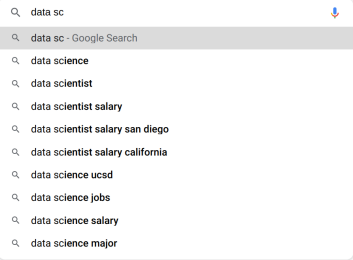

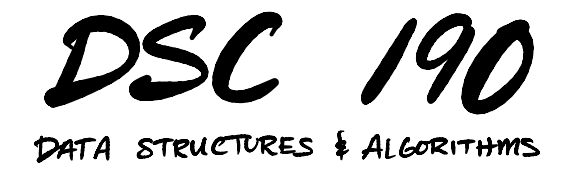

Lecture 15 | Part 2

**Tries**

# **Trie**

 $\triangleright$  A data structure for storing strings.

▶ Pronounced "try", short for "re**trie**val".

▶ Supports fast **prefx query** and **membership query**.

#### **Prefxes**

- ▶ A **prefx** p of a string s is a contiguous slice of the form  $s[0:t]$ , for some t.
- ▶ Examples:
	- $\triangleright$  "test" is a prefix of "testing"
	- $\blacktriangleright$  "te" is a prefix of "testing"
	- $\triangleright$  "sa" is a prefix of "san diego"
	- ▶ "di" is **not** a prefx of "san diego"

#### **Prefx Query**

▶ **Given**: a collection of *n* strings and a prefix, p.

▶ **Find**: all strings in the collection for which p is a prefx.

Example:  
\n
$$
P = m \cdot b a^{n}
$$
\n
$$
m \cdot b a^{n}
$$
\n
$$
m \cdot b a^{n}
$$
\n
$$
m \cdot b a^{n}
$$
\n
$$
m \cdot b a^{n}
$$

#### **Brute Force**

- $\blacktriangleright$  Loop over each of *n* strings, compare against prefx p.
- $\triangleright$  Worst-case time:  $\Theta(n \cdot |p|)$

#### **Trie: Motivation**

"bar", "bad", "bid", "car"

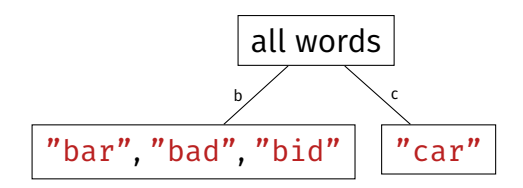

#### **Trie: Motivation**

"bar", "bad", "bid", "car"

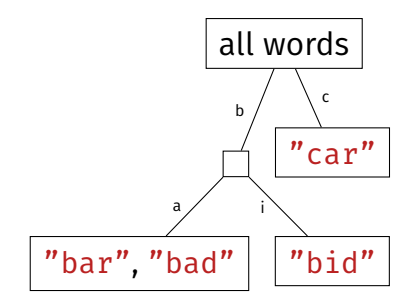

#### **Trie: Motivation**

"bar", "bad", "bid", "car"

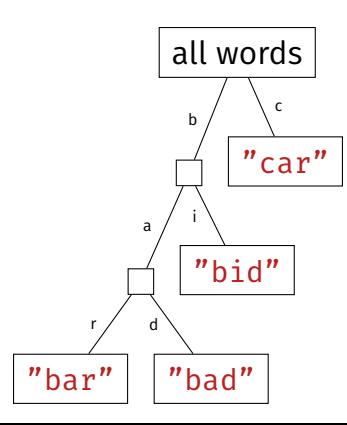

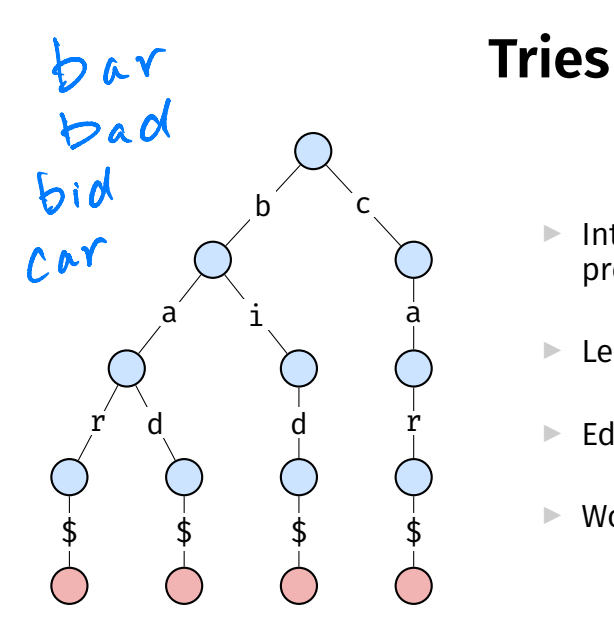

#### ▶ Internal nodes represent prefxes.

- $\blacktriangleright$  Leaf nodes represent full words.
- ▶ Edges are characters.
- $\blacktriangleright$  Words are encoded as paths.

# **Sentinels**

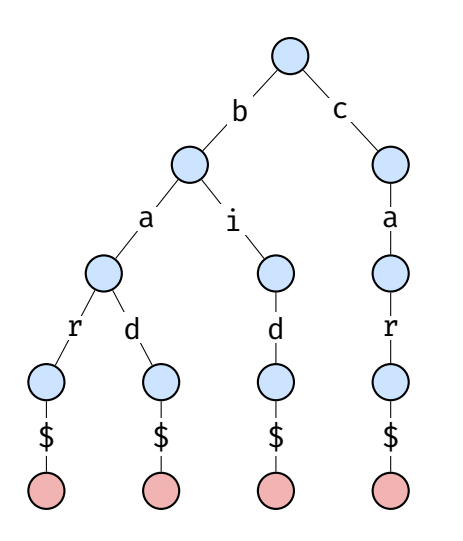

- ▶ \$ is a **sentinel**.
- $\blacktriangleright$  It is different from the dollar sign character.
- $\blacktriangleright$  It marks the end of a word.
- $\blacktriangleright$  Used to show that "bar" in trie, but "ba" not.

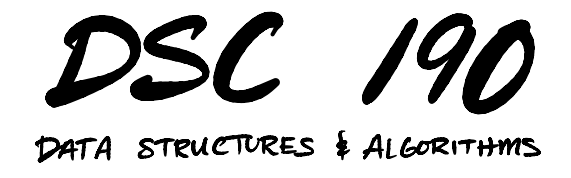

Lecture 15 | Part 3

**Implementing Tries**

#### $5 = 5^{1}$ **Representation**

- $\triangleright$  Each node has a hash table / array mapping characters to a child nodes.
- $\triangleright$  Sentinel represented with a singleton object?

```
END OF STRING = object()
```
class TrieNode:

```
def __init__(self):
self. children = \{\}
```
# **Insertion**

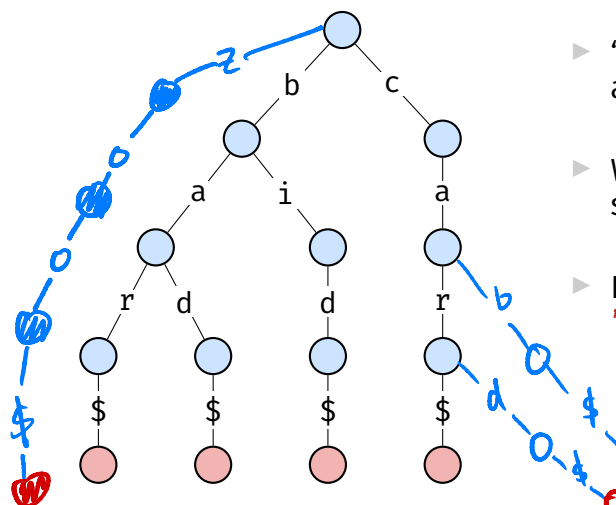

- $\blacktriangleright$  "Walk" down tree, creating edges and nodes as necessary.
- ▶ When no more letters left, add sentinel.

Example: insert "cab", "card", "zoo"

# **Insertion (Recursive)**

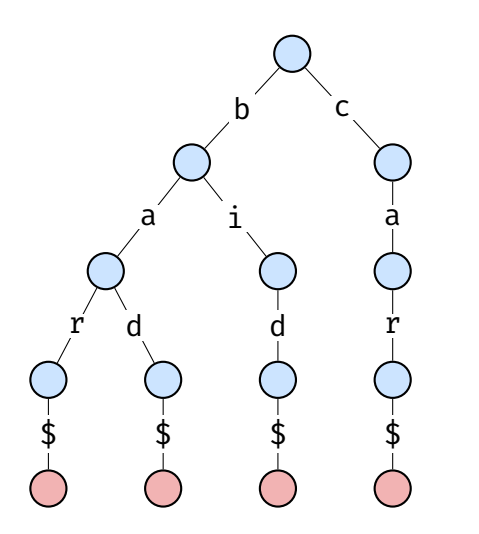

- ▶ Suppose we .insert(s) on root node.
- $\blacktriangleright$  If s[ $\circ$ ] not in self.children, create a new node.
- $\triangleright$  Otherwise, let child be self.children[s[0]].
- Recursively insert  $s[1:]$  into child.

```
def insert(self, s, start=0, stop=None):
"""Insert s[start:stop] into the trie."""
if stop is None:
    stop = len(s)if start >= stop:
    self.children[END_OF_STRING] = TrieNode()
    return
if s[start] not in self.children:
    self.children[s[start]] = TrieNode()
child = self.children[s[start]]
child.insert(s, start + 1, stop)
```
## **Insertion Time Complexity**

 $\triangleright$  Θ(|w|) time, where w is the string inserted.

 $\triangleright$  No matter how many elements in trie!

# **Walk**

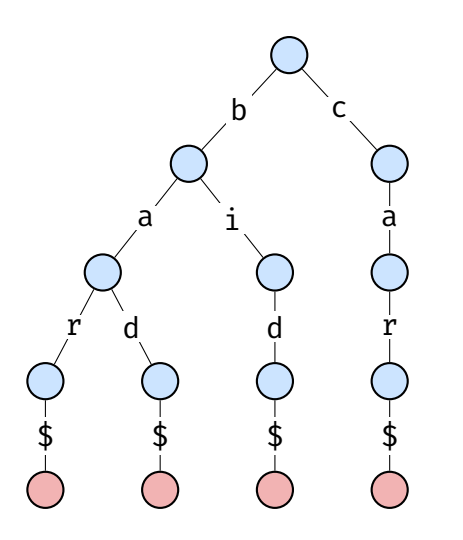

- ▶ Useful operation.
- $\blacktriangleright$  Given a prefix, "walk" down tree.
- $\blacktriangleright$  If we "fall off", raise error.
- $\triangleright$  Otherwise, return last node seen.
- ▶ Examples: "ba", "bo"

```
def walk(self, s, start=0, stop=None):
"""Walk the trie following s[start:stop].
Raises ValueError if falls off tree.
Returns last node encountered otherwise."""
if stop is None:
    stop = len(s)if start >= stop:
    return self
if s[start] not in self.children:
    raise ValueError('Fell off tree.')
else:
    child = self.children[s[start]]
    return child.walk(s, start +1, stop)
```
## **Walk Time Complexity**

- $\triangleright$  Worst-case  $\Theta(|p|)$  time, where p is the prefix searched.
- $\triangleright$  No matter how many elements in trie!

# **Membership Query**

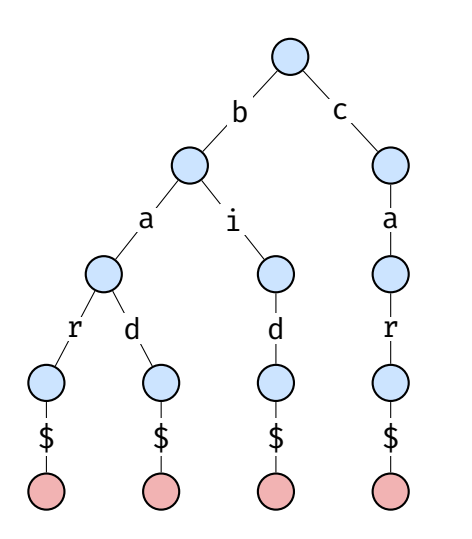

- $\triangleright$  Given p, return True/False if p in collection.
- "Walk" down tree.
- ▶ If we "fall off", return False.
- $\blacktriangleright$  If not, check that sentinel in children.
- Examples: "ba", "bad"

def membership query(self, s, start=0, stop=None): """Determine if s[start:stop] is in trie.""" try: node = self.walk(s, start, stop) except ValueError: return False

return END OF STRING in node.children

# **Membership Query Time Complexity**

- $\triangleright$  Worst-case  $\Theta(|w|)$  time, where w is the prefix searched.
- $\triangleright$  No matter how many elements in trie!

## **Produce**

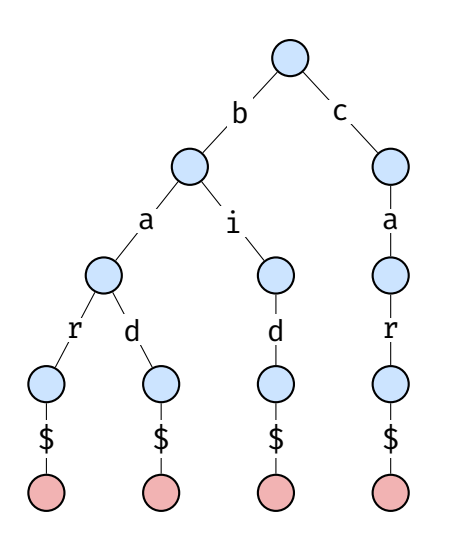

- $\triangleright$  Goal: generate all words in subtrie.
- ▶ Perform a DFS, keeping track of letters along path.
- $\blacktriangleright$  If we find a sentinel, print path.

def produce(self, pathchars=''): """Generate the words in the trie.""" for letter, child in self.children.items(): if letter is END\_OF\_STRING: yield pathchars else: yield from child.produce(pathchars + letter)<br>def even numbers (): for x in even numbers ():<br> $x = 0$  $x = 0$ <br>while True:

## **Produce Time Complexity**

- $\triangleright$  Worst-case  $\Theta(\ell)$  time, where  $\ell$  is total length of all strings stored in the trie.
- $\blacktriangleright$  If length strings is considered a constant, this is  $\Theta(n)$ .

# **Prefx Query (Complete)**

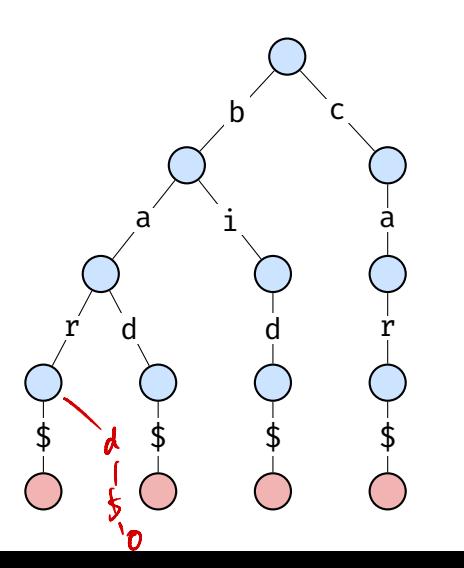

- $\triangleright$  Given p, return all completions.
- ▶ "Walk" down tree.
- $\blacktriangleright$  If we "fall off", return empty list..
- $\blacktriangleright$  If not, produce all nodes in subtrie.
	- Examples: "ba", "bad"

 $Sum(x*x2 for x in  
rangeC)$ def complete(self, prefix): try: node = self.walk(prefix) except ValueError: return [] return list(node.produce())list (pretix + s for s in node.

## **Prefx Query Time Complexity**

- $\triangleright$  Worst-case  $\Theta(|p| + \ell_p)$  time, where p is the prefix searched and  $\ell_n$  is the total length of all matches.
- ► If length is considered constant, this is  $\Theta(|p| + z)$ , where  $\overline{z}$  is number of matches.

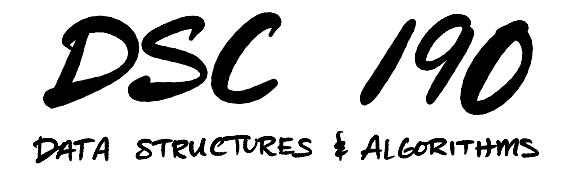

Lecture 15 | Part 4

**Demo**